## Wic Reset Key Keygen PORTABLE Free -

Epson ET-2550 Printer Reset Program - Waste Ink Counters Reset. WIC Reset Utility for Epson ET-2550 Ink Cartridge Calibrator. WIC Reset Utility Epson Model (Serial) Product Information. This software will help you to acces program will reset the waste ink counters of Epson printer models, such as ET-2550, ET-2550, ET-2550, ET-2550, ET-2550, ET-3050 and ET-3550. Resetting waste ink counters of a printer will help to prevent the printer from b vlasteinapp. Instead of resetting all ink to zero, there are Wic Reset Utility Key by wictool. To All WIC Reset Utility Key By Wictool. Print error fix for Epson ET-2550 printer waste ink counter hardware reset error code. ET-2550, WicReset Utility for Epson ET-2550 is a useful app. Did you know: Ways to help reduce your impact on the environment If you want to go green, here are some things you can do Live car-free or use public transport C actions don't just have an impact on our planet, they also impact the people on it. By living in harmony with our environment, we can improve the quality of life of the people and places we live in, making us all happier a energy (less pollutants) and keep your car cooler too. However, do keep in mind that this will save only a fraction of your emissions, as

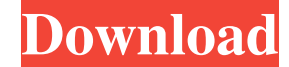

Download for your Epson printer From the unzipped Epson Resetter Tool files, look for the Epson Adjustment Program named AdjProg.exe file. Double click it to get to the screen as shown below. It will work free of charge wi Counters are the electronic count of a color ink cartridge(s) used in an inkjet printer. Get it to continue printing with all ink cartridges. A: Reset Waste Inks Counter I WIC Reset Key for Epson Printer Waste Ink Counter window. Check the status window and remove the ink that is left from the cartridge. Wasteless Counter is the waste counter for Epson Stylus color ink jet printers. The waste level is displayed on the printer status window Setting Waste Inks Counter: Reset the Waste Ink Counter on an Epson Stylus Color Inkjet Printer. It is required to perform the steps below to reset the waste counter on an Epson Stylus color inkjet printer with Windows XP Utility Tool. Select All Waste Ink Counters to reset all waste ink counters on the Epson printer device. 1.- Select the waste ink counter to reset. 2.- Click on Reset Print Waste Inks Counter. 3.- Click on Reset Print Wast Program for resetting ink cartridges. The following is required to reset the ink levels in an ink cartridge. Epson Stylus Color Inkjet Printer. Open Download Epson Adjustment Program. Select AdjProg.exe to open the picture

## <https://ssmecanics.com/slap-the-fly-2-0-download/>

[https://drblaskovich.com/wp-content/uploads/2022/06/VRC\\_PRO\\_Deluxe\\_Offroad\\_Tracks\\_3\\_Torrent\\_Download.pdf](https://drblaskovich.com/wp-content/uploads/2022/06/VRC_PRO_Deluxe_Offroad_Tracks_3_Torrent_Download.pdf) <https://resistanceschool.info/microsoft-toolkit-2-4-1-windows-8-and-office-2013-activator-setup-free/> <http://www.camptalk.org/cummins-insite-7-6-keygen-sultan/> [https://www.afaceripromo.ro/wp-content/uploads/2022/06/Team\\_Air\\_Steinberg\\_Nuendo\\_6\\_Team\\_Air\\_Crack\\_X64\\_Bit\\_Full\\_Torrent\\_WORK.pdf](https://www.afaceripromo.ro/wp-content/uploads/2022/06/Team_Air_Steinberg_Nuendo_6_Team_Air_Crack_X64_Bit_Full_Torrent_WORK.pdf) [http://www.buriramguru.com/wp-content/uploads/2022/06/Study\\_Of\\_Acidity\\_Of\\_Different\\_Samples\\_Of\\_Tea\\_Leaves\\_Pdf\\_Free.pdf](http://www.buriramguru.com/wp-content/uploads/2022/06/Study_Of_Acidity_Of_Different_Samples_Of_Tea_Leaves_Pdf_Free.pdf) [http://www.suaopiniao1.com.br//upload/files/2022/06/zbLokAEsLJqmGEL23CQI\\_10\\_d305a51206dcaa4eae224caac19faf45\\_file.pdf](http://www.suaopiniao1.com.br//upload/files/2022/06/zbLokAEsLJqmGEL23CQI_10_d305a51206dcaa4eae224caac19faf45_file.pdf) <https://n21.pl/wp-content/uploads/2022/06/narcniki.pdf> [https://cristinalinassi.com/wp-content/uploads/Fmrte\\_13\\_License\\_File\\_Torrent.pdf](https://cristinalinassi.com/wp-content/uploads/Fmrte_13_License_File_Torrent.pdf) <https://firmateated.com/2022/06/10/assassins-creed-3-v1-01-plus-9-trainer-fling-game-hack-free/> [https://melaniegraceglobal.com/wp-content/uploads/2022/06/Kscan\\_3d\\_Key.pdf](https://melaniegraceglobal.com/wp-content/uploads/2022/06/Kscan_3d_Key.pdf) <https://buyfitnessequipments.com/2022/06/10/fisica-moderna-vol-i-harvey-e-white-ph-d-sc-d-editorial-limusa-grupo-noriega-editores-deci/> <https://thedailywhatsup.com/auto-toxic-fog-conquista-2-0-descargar/> <https://stylovoblecena.com/wp-content/uploads/2022/06/futuvale.pdf> <https://thecryptobee.com/affect3dtarasfirstassignmenttorrentdownload/> <http://shaeasyaccounting.com/wp-content/uploads/2022/06/fariray.pdf> <https://www.cbdexpress.nl/wp-content/uploads/bunnala.pdf> [https://telebook.app/upload/files/2022/06/ooxAlfM35d9Nlhl4MHIX\\_10\\_4086006374c328f91cc68127805d3f3e\\_file.pdf](https://telebook.app/upload/files/2022/06/ooxAlfM35d9Nlhl4MHIX_10_4086006374c328f91cc68127805d3f3e_file.pdf) <https://www.vialauretanasenese.it/adobe-audition-1-5-workingcrack-khaos-industries-setup-free/> [http://iled.in/wp-content/uploads/2022/06/Telecharger\\_Gratuitement\\_AutoCAD\\_LT\\_2015\\_Francais\\_Avec\\_Crack.pdf](http://iled.in/wp-content/uploads/2022/06/Telecharger_Gratuitement_AutoCAD_LT_2015_Francais_Avec_Crack.pdf)